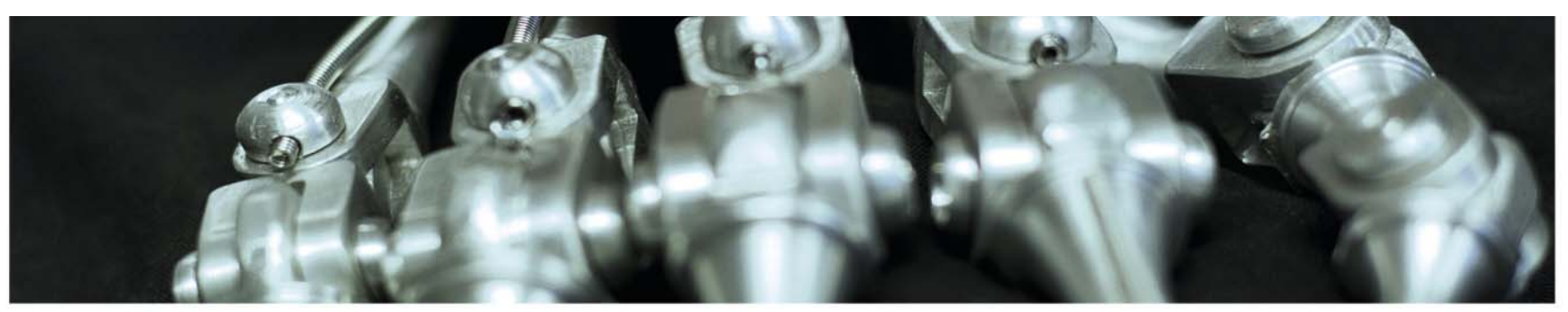

#### **INF 5860 Machine learning for image classification**

Lecture 8

Background in image convolution, filtering, and filter banks for feature extraction

ÈS

Anne Solberg

March 17, 2017

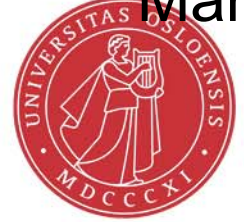

## **Today**

- $\bullet$ Image filtering
- 2D convolution
- Edge detection filters
- $\bullet$  Filtering in the frequency domain
	- Lowpass, bandpass, highpass
- Gabor-filters for feature extraction/segmentation
- $\bullet$  PURPOSE: give a short background to those without <sup>a</sup> background in image analysis
- Convolutional nets use convolution as the basic operation.

#### UIO: Department of Informatics University of Oslo **Properties of the human visual system**

- • We can see light intensities over a broad range
	- The largest is about **1010** times higher than the lowest we can sense.
- $\bullet$  We can only see a certain number of levels simultaneously,
	- About 50 different gray levels, but many more colors.
- $\bullet$  When we focus on a different area, the eye adapts and we see local intensity differences.

#### **UIO: Department of Informatics** University of Oslo **Neural processes in the retina**

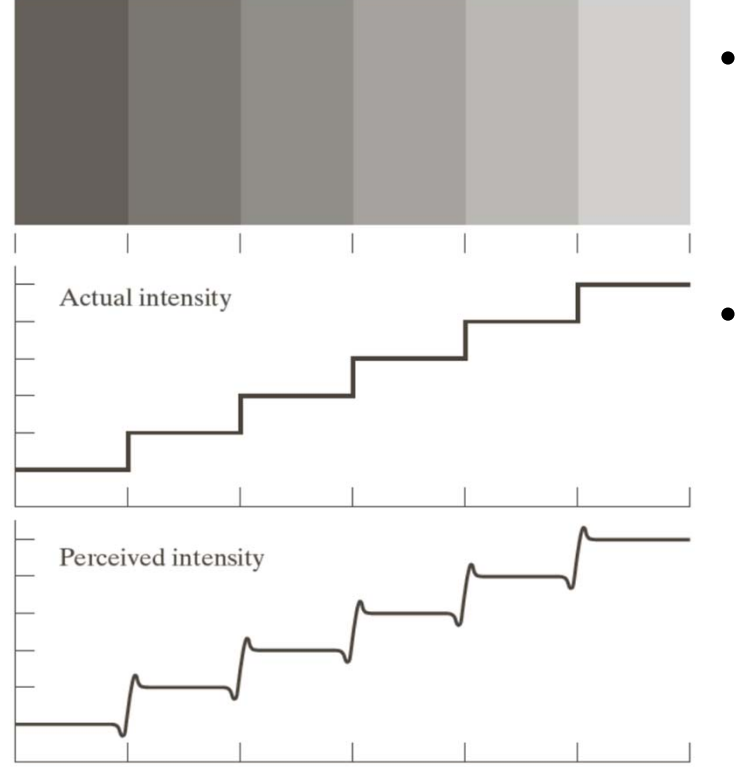

- • Amplifies edges.
	- Stimulating one part suspends other parts.
		- See one orientation at a time
		- Increased contrast in edges between uniform regions
			- Called Mach band

## **Optical illusions**

•

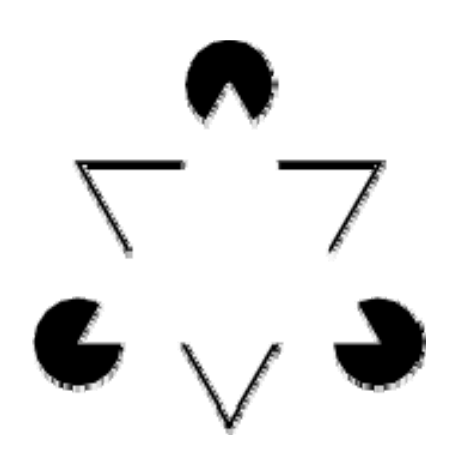

Illusional contours Straight or curved lines

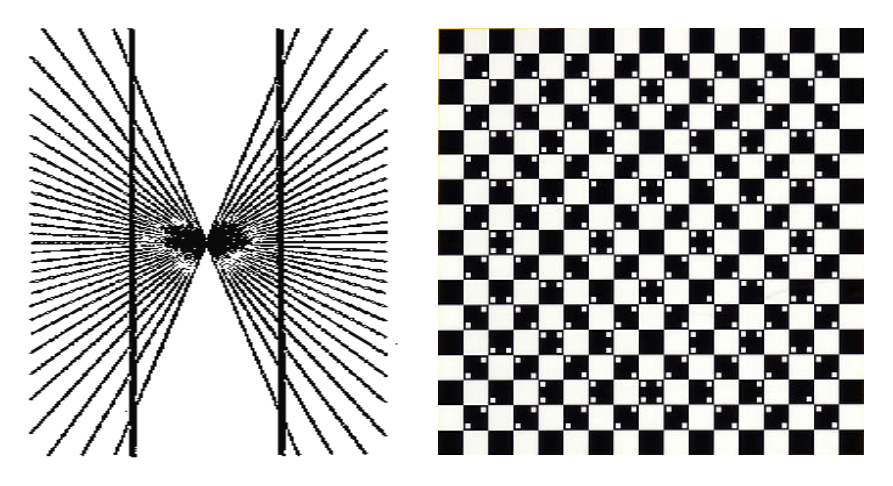

 $\bullet$ 

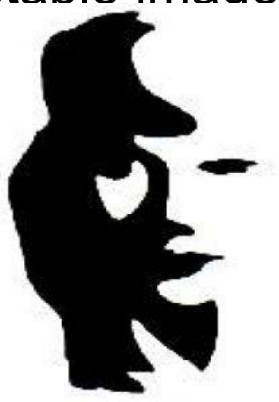

Multistable images Simultaneous contrast

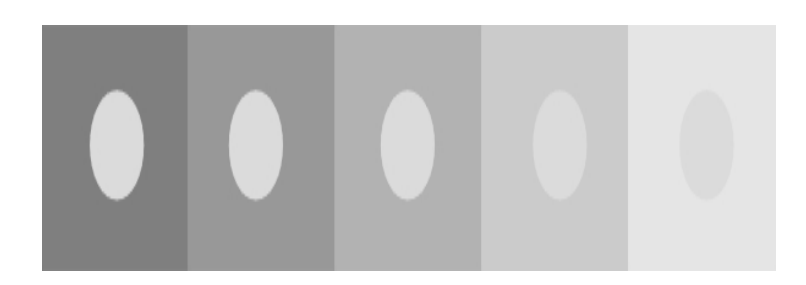

**INF 5860**  $\sim$  60

## **Image filtering**

- One of the most used operations on images
- • A filter kernel is applied either in the image domain or 2D Fourier domain.
- Applications:
	- Image enhancement
	- Image restoration
	- Image analysis preprocessing
- Used to:
	- Reduce noise
	- Enhance sharpness
	- Detect edges and other structures
	- Detect objects
	- Extract texture information

## **Spatial filtering**

• A filter is given as a matrix:

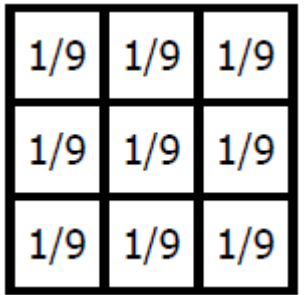

• The size of the matrix and the coefficients decides the result.

## **Spatial filtering in general**

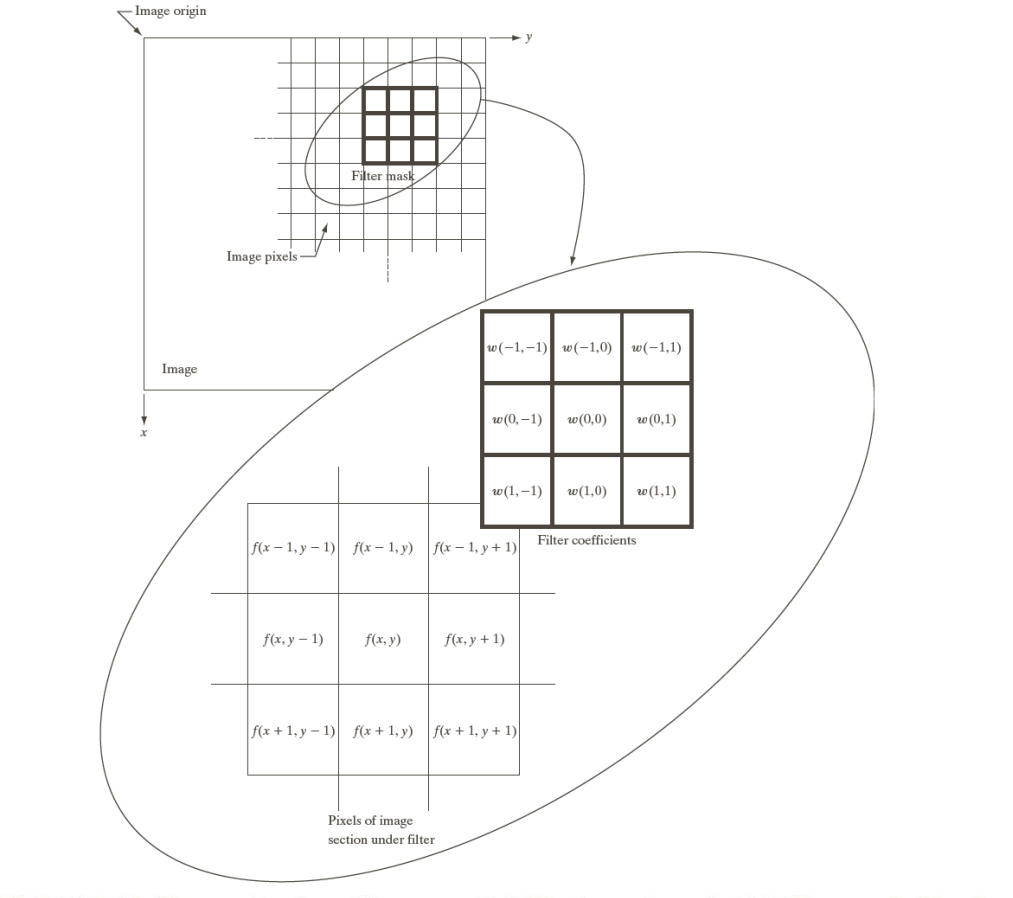

**FIGURE 3.28** The mechanics of linear spatial filtering using a  $3 \times 3$  filter mask. The form chosen to denote the coordinates of the filter mask coefficients simplifies writing expressions for linear filtering.

## **2-D convolution**

•Output image: g. Input image f.

$$
g(x, y) = \sum_{j=-w_1}^{w_1} \sum_{k=-w_2}^{w_2} h(j,k) f(x - j, y - k)
$$
  
= 
$$
\sum_{j=x-w_1}^{x+w_1} \sum_{k=y-w_2}^{y+w_2} h(x - j, y - k) f(j,k)
$$

- h is a *m*×*<sup>n</sup>* filter of size *m=2w1+1, n=2w2+1*
- *m* and *n* usually odd.
- • Output image: weighted sum of input image pixels surrounding pixel (x,y). Weights:*h(j,k).*
- This operation is done for every pixel in the image

## **Step 1: convolution: rotate the image 180 degrees**

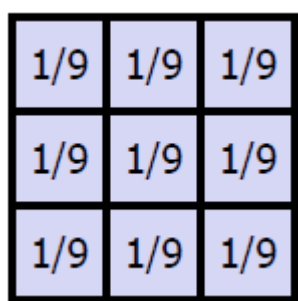

In this case, nothing changes

## **Step 2: Iterate over all locations where the filter overlaps the image**

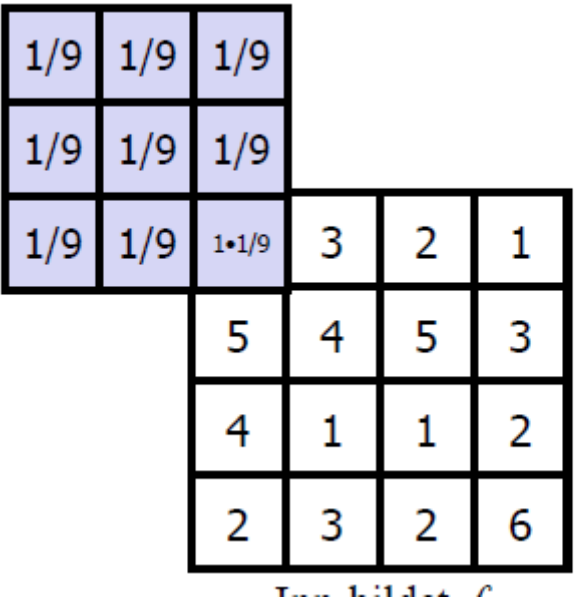

Multiply the image and the mask Compute the result for location (x,y)

**UiO: Department of Informatics** University of Oslo

## **Mean filters**

• 
$$
3 \times 3
$$
:  $\frac{1}{9} \begin{bmatrix} 1 & 1 & 1 \\ 1 & 1 & 1 \\ 1 & 1 & 1 \end{bmatrix}$ 

$$
\bullet \quad 5 \times 5: \quad \frac{\frac{1}{25} \begin{bmatrix} 1 & 1 & 1 & 1 & 1 \\ 1 & 1 & 1 & 1 & 1 \\ 1 & 1 & 1 & 1 & 1 \\ 1 & 1 & 1 & 1 & 1 \end{bmatrix}}{\begin{bmatrix} 1 & 1 & 1 & 1 & 1 \\ 1 & 1 & 1 & 1 & 1 \\ 1 & 1 & 1 & 1 & 1 \\ 1 & 1 & 1 & 1 & 1 \\ 1 & 1 & 1 & 1 & 1 \end{bmatrix}}
$$
\n
$$
\bullet \quad 7 \times 7: \quad \frac{1}{49} \begin{bmatrix} 1 & 1 & 1 & 1 & 1 & 1 \\ 1 & 1 & 1 & 1 & 1 & 1 \\ 1 & 1 & 1 & 1 & 1 & 1 \\ 1 & 1 & 1 & 1 & 1 & 1 \\ 1 & 1 & 1 & 1 & 1 & 1 \end{bmatrix}
$$

• Scale the result by the sum of the coefficients

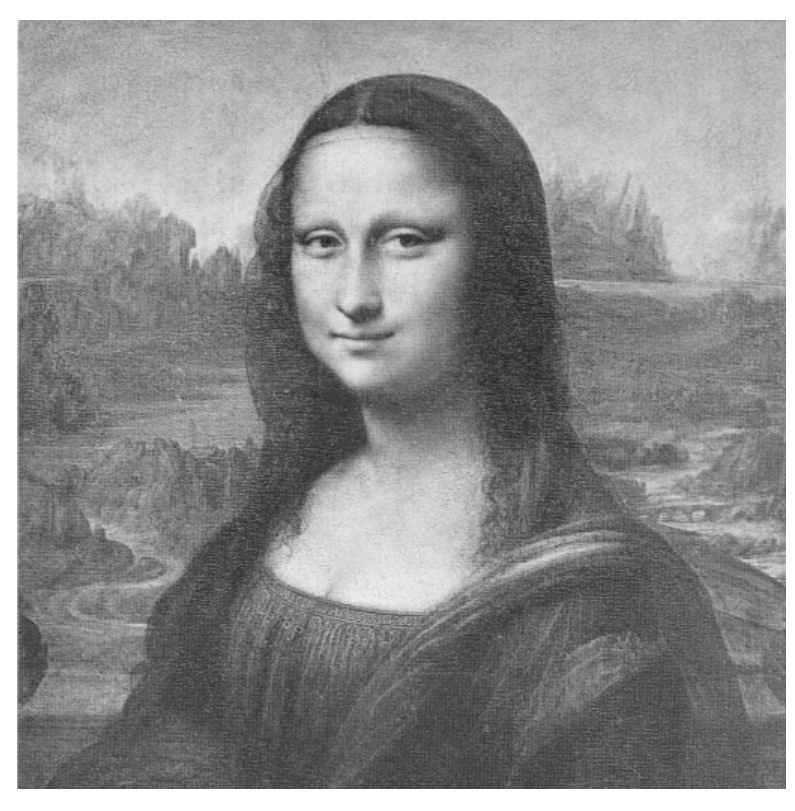

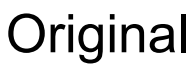

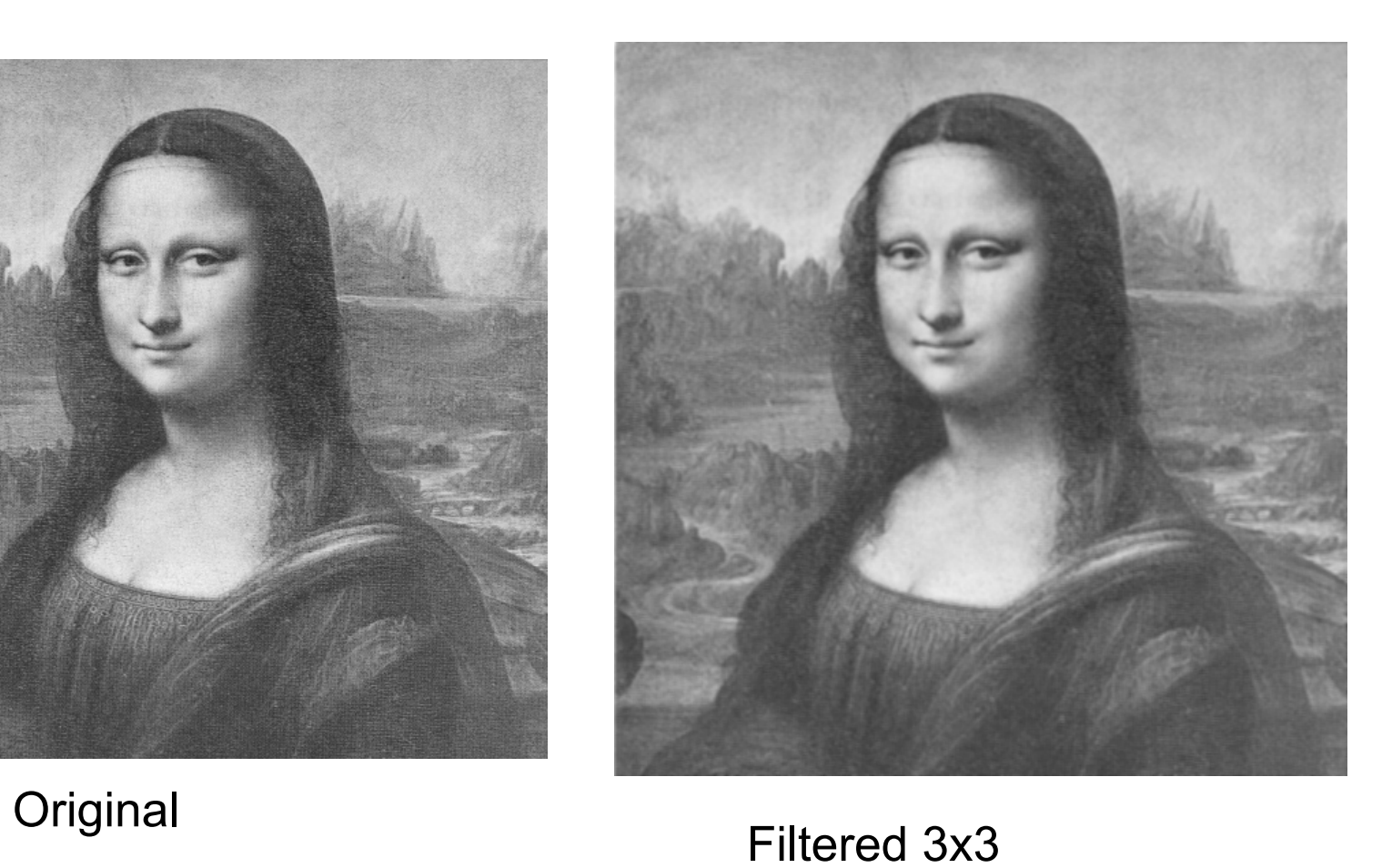

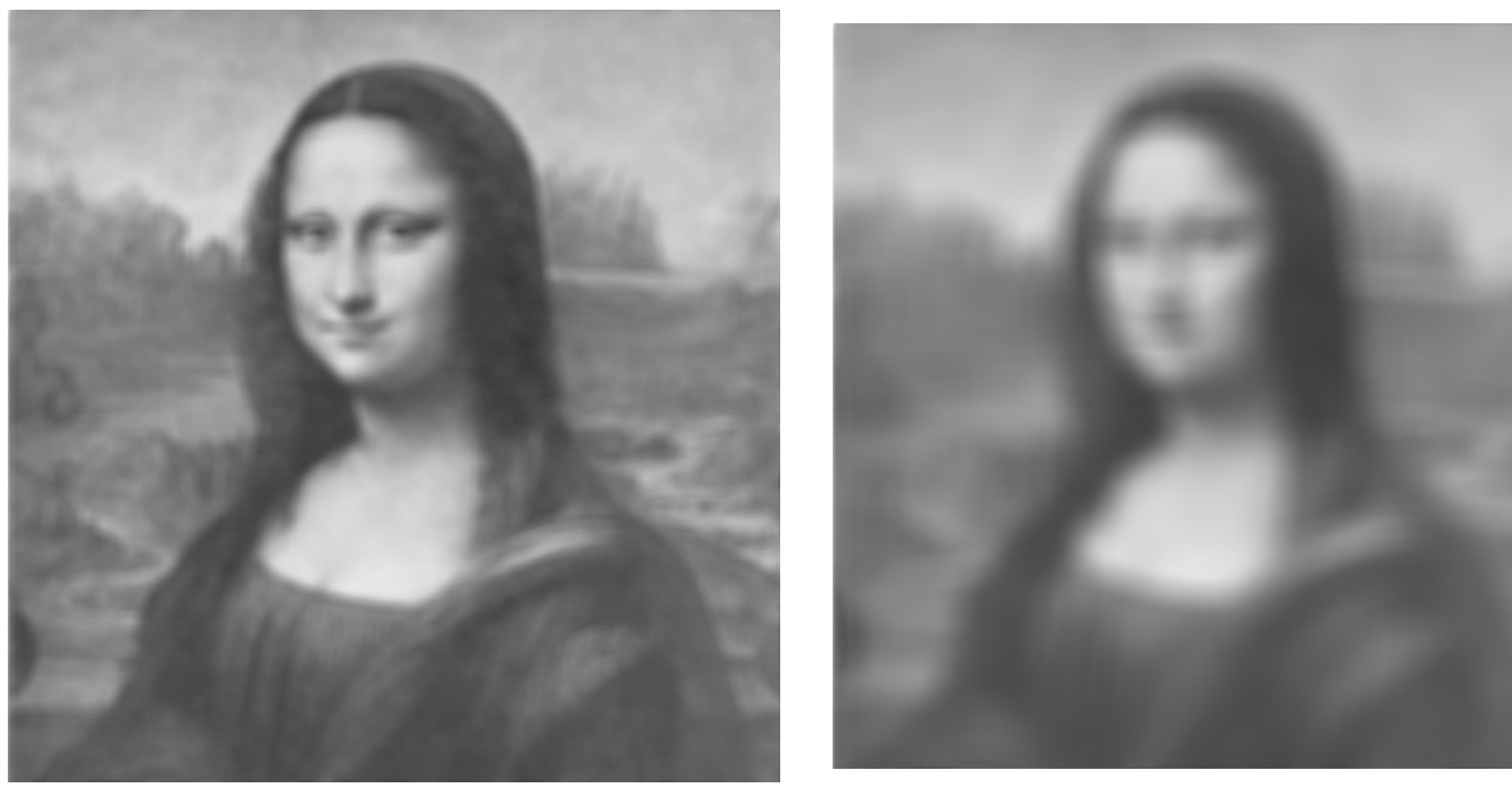

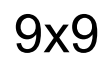

25x25

UIO: Department of Informatics **University of Oslo** 

## **Gradients**

• Gradient of  $\,F$  along r in direction  $\theta$ 

$$
\frac{\partial F}{\partial r} = \frac{\partial F}{\partial x}\frac{\partial x}{\partial r} + \frac{\partial F}{\partial y}\frac{\partial y}{\partial r}
$$

$$
\frac{\partial F}{\partial r} = \frac{\partial F}{\partial x}\cos\theta + \frac{\partial F}{\partial y}\sin\theta
$$

- Largest gradient when  $\frac{\partial}{\partial \theta} \left( \frac{\partial F}{\partial r} \right) = 0$
- •This is the angle  $\theta_{\rm g}$  where

$$
\frac{\partial F}{\partial x}\sin\theta_g + \frac{\partial F}{\partial y}\cos\theta_g = 0 \Leftrightarrow \frac{\partial F}{\partial y}\cos\theta_g = \frac{\partial F}{\partial x}\sin\theta_g
$$

• $g_x = \delta F/\delta x$  and  $g_y = \delta F/\delta x$  are the horisontal and vertical components of the gradient.

**UiO: Department of Informatics** University of Oslo

#### **Gradient magnitude and direction**

• Gradient direction:

$$
\frac{g_y}{g_x} = \frac{\sin \theta_g}{\cos \theta_g} = \tan \theta_g \qquad \theta_g = \tan^{-1} \left( \frac{g_y}{g_x} \right)
$$

• Gradient magnitude

$$
\left(\frac{\partial F}{\partial r}\right)_{\text{max}} = \left[g_x^2 + g_y^2\right]^{1/2}
$$

## **Gradient-filters**

• Prewitt-operator

$$
H_x(i,j) = \begin{bmatrix} 1 & 0 & -1 \\ 1 & 0 & -1 \\ 1 & 0 & -1 \end{bmatrix} H_y(i,j) = \begin{bmatrix} -1 & -1 & -1 \\ 0 & 0 & 0 \\ 1 & 1 & 1 \end{bmatrix}
$$

• Sobel-operator

$$
H_x(i,j) = \begin{bmatrix} 1 & 0 & -1 \\ 2 & 0 & -2 \\ 1 & 0 & -1 \end{bmatrix} H_y(i,j) = \begin{bmatrix} -1 & -2 & -1 \\ 0 & 0 & 0 \\ 1 & 2 & 1 \end{bmatrix}
$$

## **Frequency content in images**

- $\bullet$  Low frequencies
	- Small gray level changes
	- Homogeneous ares
- $\bullet$  High frequencies:
	- Large variations
	- Edges

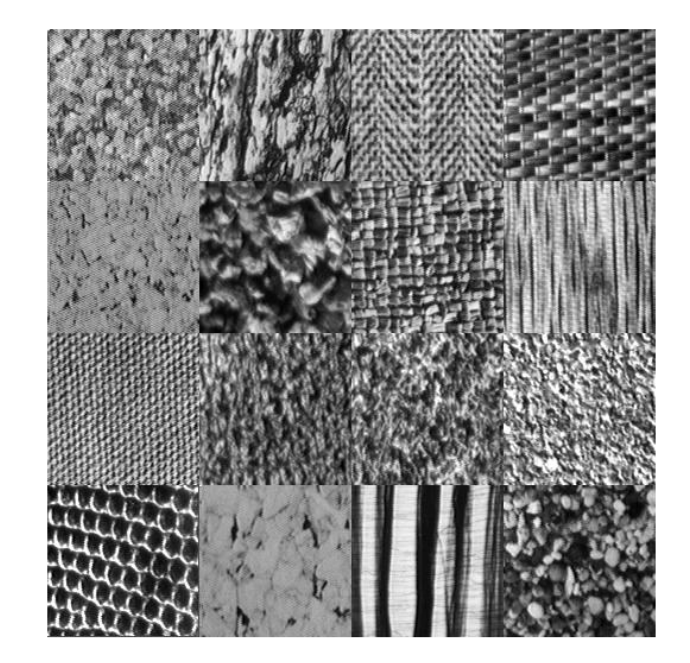

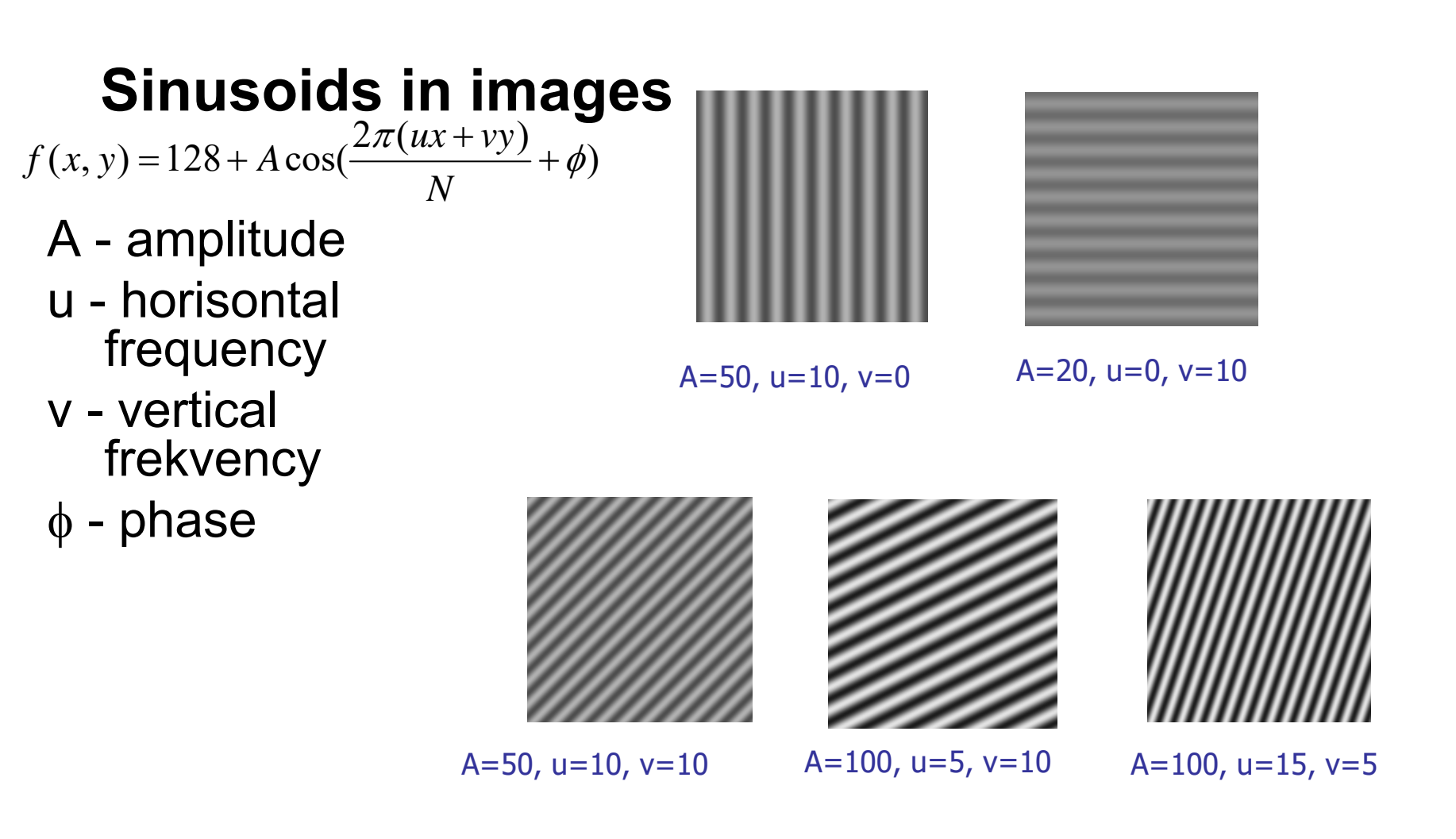

Note: u and v are the number of cycles (horisontally and vertically) in the image

## **2D Discrete Fouriertransform (DFT)**

f(x,y) is a pixel in a N×M image

\nDefinition:

\n
$$
F(u, v) = \frac{1}{MN} \sum_{x=0}^{M-1} \sum_{y=0}^{N-1} f(x, y) e^{-j2\pi(ux/M + vy/N)}
$$
\n
$$
e^{j\theta} = \cos\theta + j\sin\theta
$$

This can also be written:

$$
F(u, v) = \frac{1}{MN} \sum_{x=0}^{M-1} \sum_{y=0}^{N-1} f(x, y) [\cos(2\pi(ux/M + vy/N)) - j \sin(2\pi(ux/M + vy/N))]
$$

Inverse transform:

$$
f(x, y) = \sum_{u=0}^{M-1} \sum_{v=0}^{N-1} F(u, v) e^{j2\pi(ux/M + vy/N)}
$$

21

## **Displaying the Fourier spectrum**

- Since F(u,v) is periodic with period N, it is common to translate the spectrum such that origo (u=v=0) is in the center of the image
	- Change quadrants

OR: pre-multiply  $f(x,y)$  with  $(-1)^{x+y}$ 

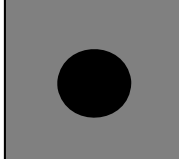

 $f(x,y)$ 

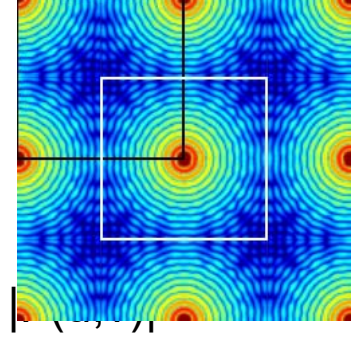

 $f(x,y)$ : image domain  $F(u,v)$ : frequency domain  $|F(u,v)|$  is called the spectrum of  $f(x,y)$ (amplitude spectrum) Power spectrum: |F(u,v)| 2

### **2D Fourier spectrum - oriented structure**

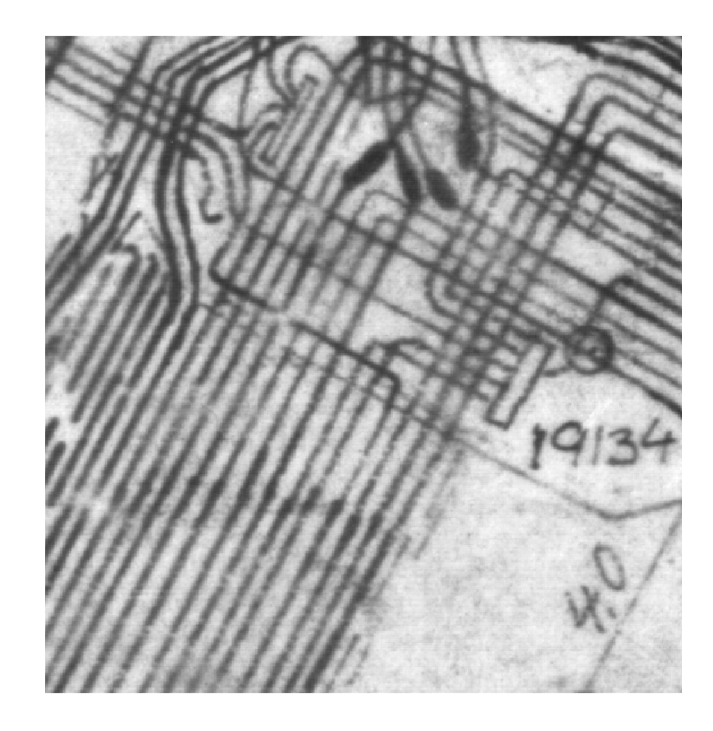

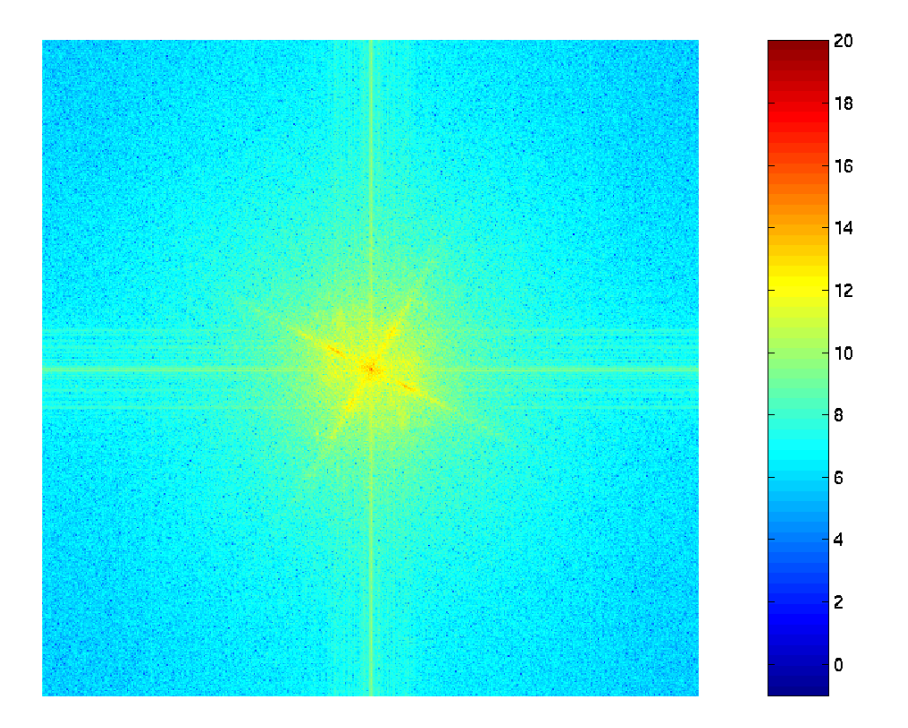

### **The convolution theorem**

$$
f(x, y) * h(x, y) \Leftrightarrow F(u, v) \cdot H(u, v)
$$

Convolution in the image domain  $\Leftrightarrow$  Multiplication in the frequency domain

$$
f(x, y) \cdot h(x, y) \Longleftrightarrow F(u, v) * H(u, v)
$$

And the opposite:

Multiplication in the image domain  $\Leftrightarrow$  Convolution in the frequency domain

#### **How do we filter out this effect?**

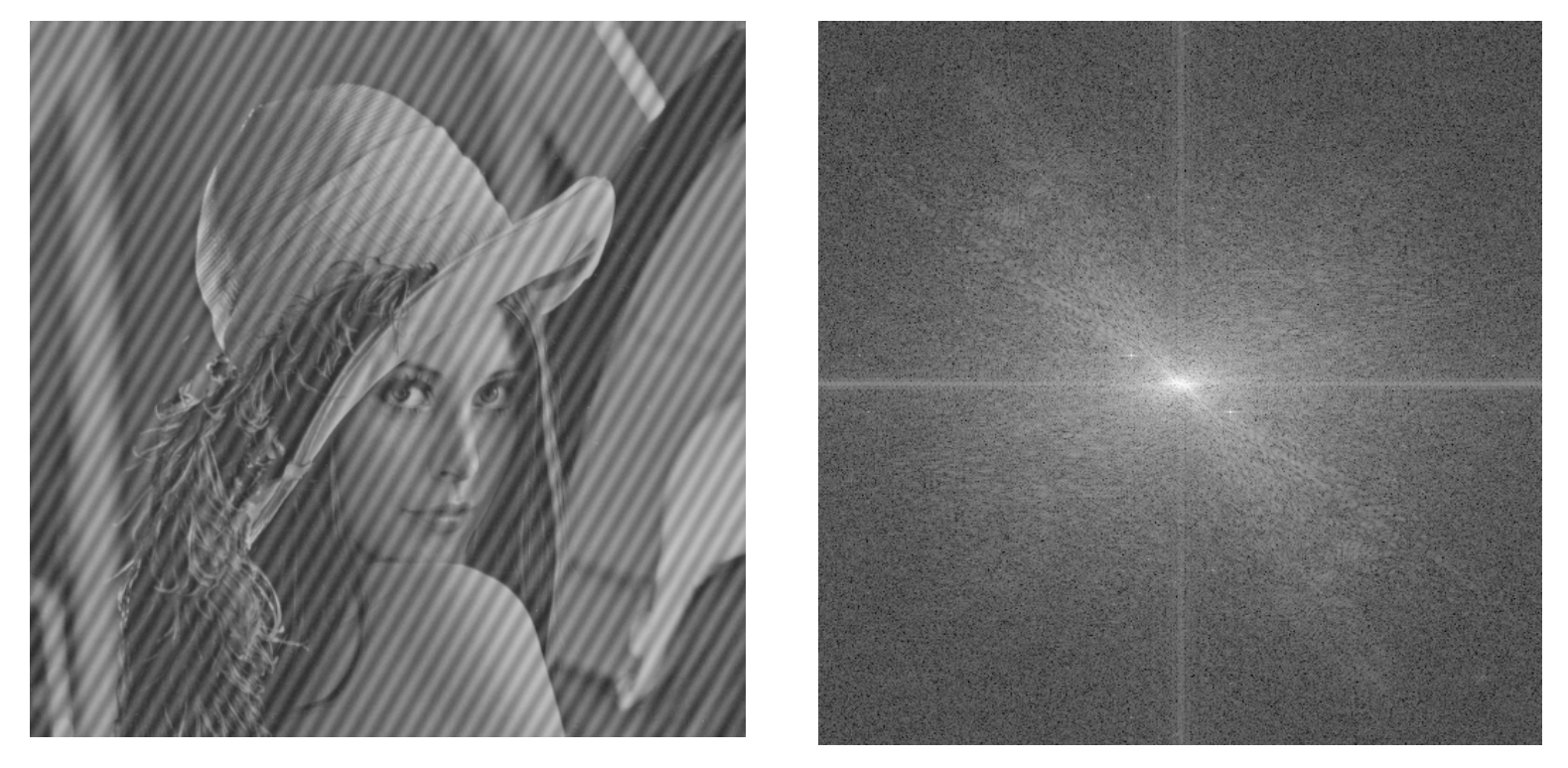

## **Filtering in the frequency domain**

- 1. Multiply the image by  $(-1)^{x+y}$  to center the transform.
- 2. Compute F(u,v) using the 2D DFT
- 3. Multiply  $F(u,v)$  by a filter  $H(u,v)$
- 4. Compute the inverse FFT of the result from 3
- 5. Obtain the real part from 4.
- 6. Multiply the result by  $(-1)^{x+y}$

**UiO: Department of Informatics** University of Oslo

#### **The "ideal" low pass filter**

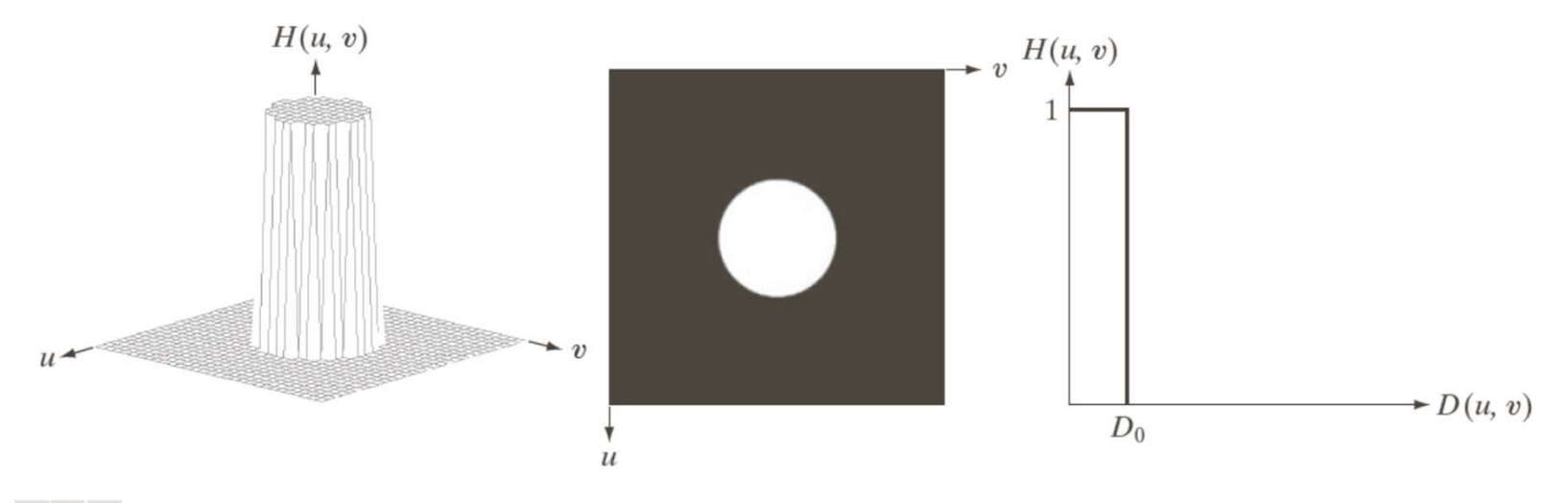

#### a b c

FIGURE 4.40 (a) Perspective plot of an ideal lowpass-filter transfer function. (b) Filter displayed as an image. (c) Filter radial cross section.

#### **Example - ideal low pass**

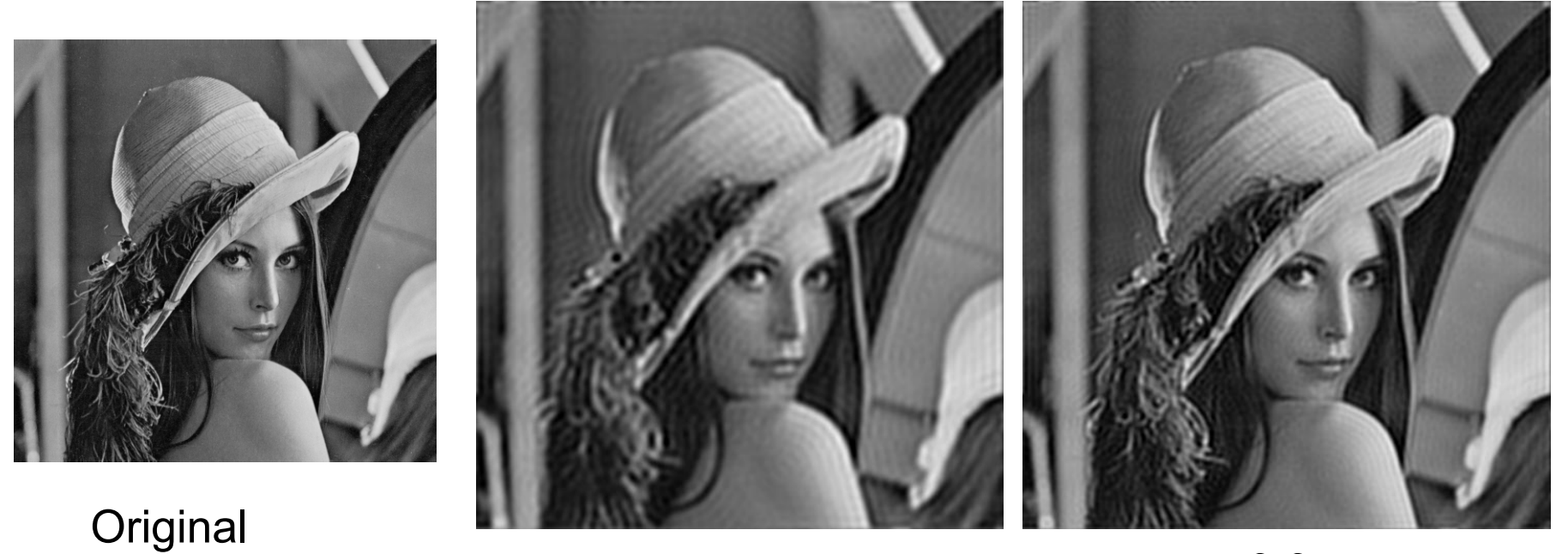

 $r_0 = 0.2$ 

 $r_0 = 0.3$ 

Warning: Look at these image in high resolution. You should see ringing effects in the two rightmost images.

# **Butterworth low pass filter**

- Window-functions are used to reduce the ringing effect.
- $\bullet$ Butterworth low pass filter of order *n*:

$$
H(u, v) = \frac{1}{1 + [D(u, v) / D_0]^{2n}}
$$

- • $D_0$  describes the point where  $H(u,v)$  has decreased to the half of its maximum)
	- Low filter order ( *n* small): H(u,v) decreases slowly: Little ringing
	- High filter order ( *n* large): H(u,v) decreases fast: More ringing
- $\bullet$  Other filters can also be used, e.g. Gaussian, Bartlett, Blackman, Hamming, Hanning

**UiO: Department of Informatics** 

University of Oslo

## **Gaussian lowpass filter**

$$
H(u,v)=e^{-D^2(u,v)/2\sigma^2}
$$

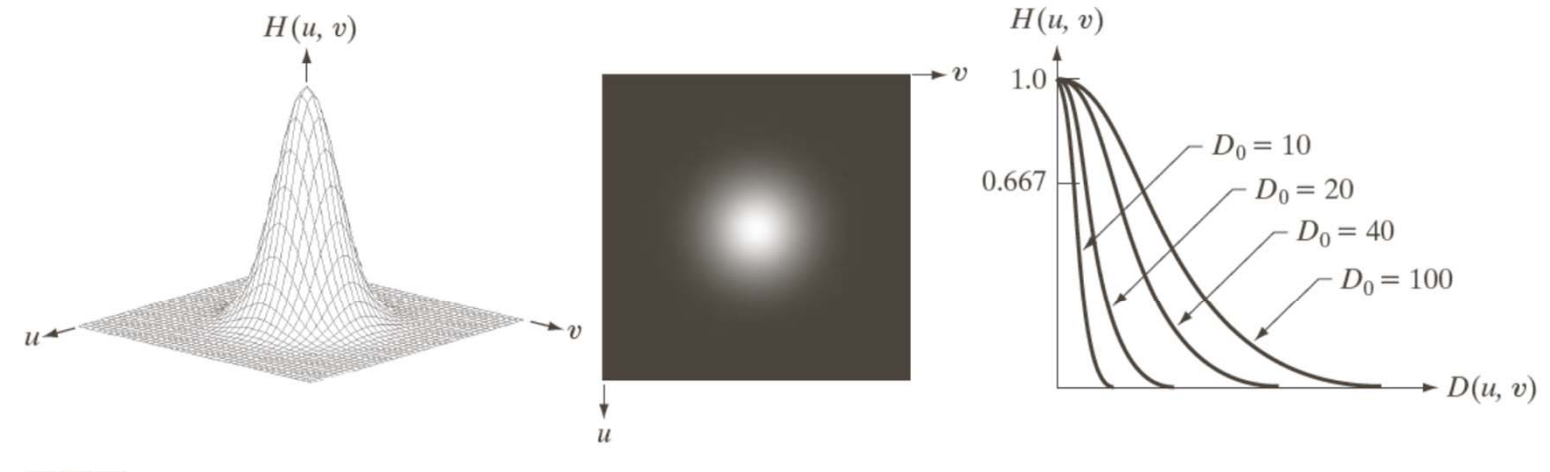

a b c

FIGURE 4.47 (a) Perspective plot of a GLPF transfer function. (b) Filter displayed as an image. (c) Filter radial cross sections for various values of  $D_0$ .

**UiO: Department of Informatics** University of Oslo

## **High pass filtering**

• Simple ("Ideal") high pass filter:

$$
H_{hp}(u,v) = \begin{cases} 0, D(u,v) \le D_0, \\ 1, D(u,v) > D_0. \end{cases}
$$

$$
H_{hp}(u,v)=1-H_{lp}(u,v)
$$

*or*

• Butterworth high pass filter:

$$
H_{h p B}(u, v) = \frac{1}{1 + [D_0 / D(u, v)]^{2n}}
$$

• Gaussian high pass filter:

$$
H_{h p G}(u, v) = 1 - e^{-D^2(u, v)/2D_0^2}
$$

#### **Ideal, Butterworth and Gaussian highpass filters**

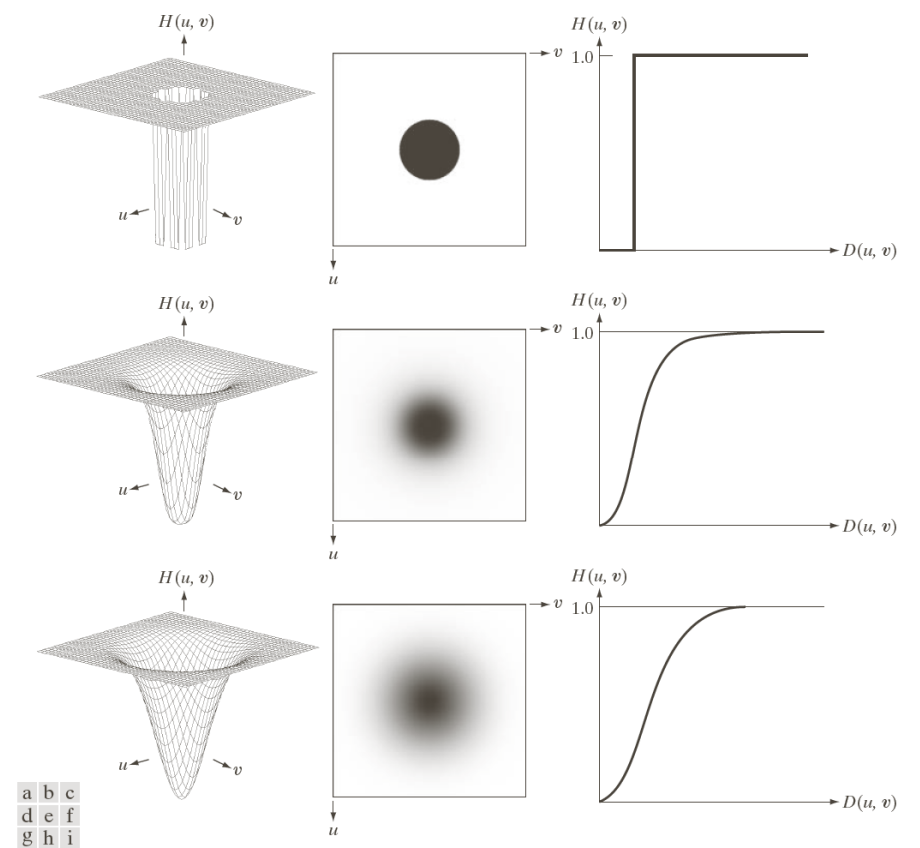

FIGURE 4.52 Top row: Perspective plot, image representation, and cross section of a typical ideal highpass filter. Middle and bottom rows: The same sequence for typical Butterworth and Gaussian highpass filters.

### **Example – Butterworth highpass**

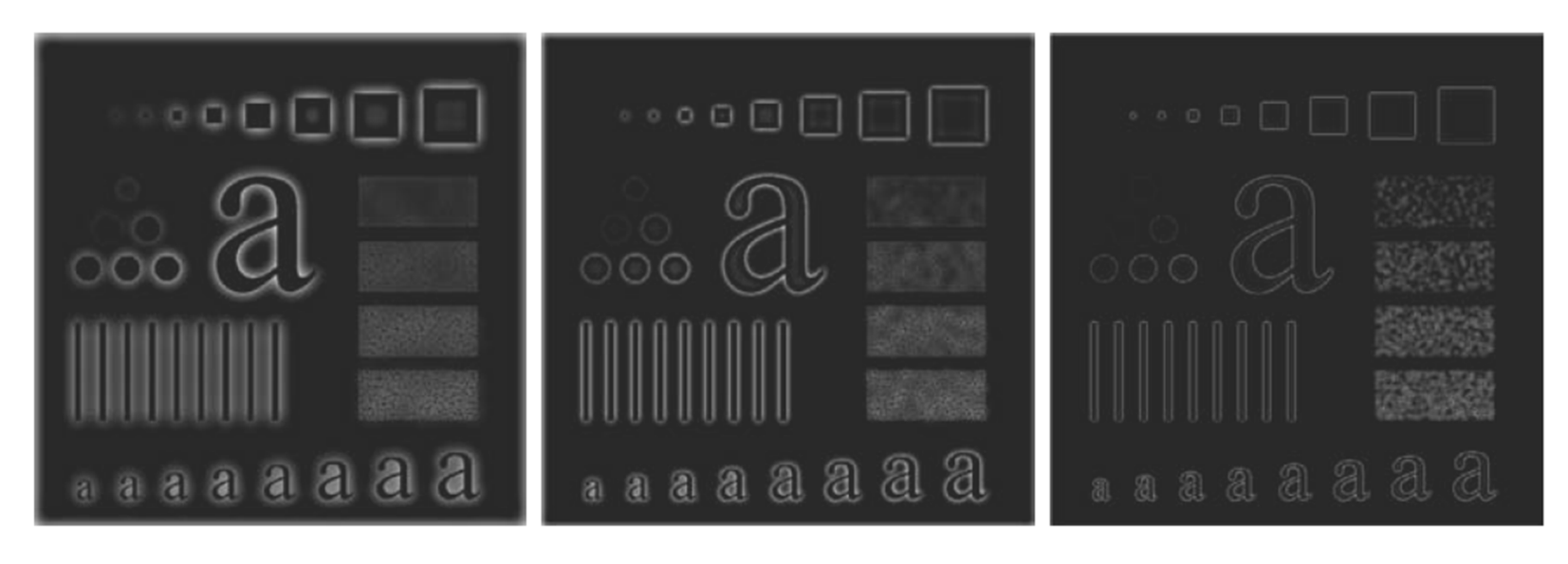

a b c

**FIGURE 4.55** Results of highpass filtering the image in Fig. 4.41(a) using a BHPF of order 2 with  $D_0 = 30, 60,$ and 160, corresponding to the circles in Fig.  $4.41(b)$ . These results are much smoother than those obtained with an IHPF.

## **Bandpass and bandstop filters**

- Bandpass filter: Keeps only the energy in a given frequency band <D<sub>low</sub>,D<sub>high</sub>> (or <D<sub>0</sub>-W/2,D<sub>0</sub>+ W/2>)
- W is the width of the band
- $\,$  D $_{\rm 0}$  is its radial center.

• Bandstop filter: Removes all energy in a given frequency band  $<$ D<sub>low</sub>,D<sub>high</sub>>

#### **UiO: Department of Informatics**

University of Oslo

## **Bandstop/bandreject filters**

• **Ideal**  
\n
$$
H_{bs}(u,v) = \begin{cases} 1 & \text{if } D(u,v) < D_0 - \frac{W}{2} \\ 0 & \text{if } D_0 - \frac{W}{2} \le D(u,v) \le D_0 + \frac{W}{2} \\ 1 & \text{if } D(u,v) > D_0 + \frac{W}{2} \end{cases}
$$

• Butterworth 
$$
H_{bsB}(u,v) = \frac{1}{1 + \left[\frac{D(u,v)W}{D^2(u,v) - D_0^2}\right]^{2n}}
$$

• Gaussian 
$$
H_{bsG}(u,v) = 1 - e^{-\frac{1}{2} \left[ \frac{D^2(u,v) - D_0^2}{D(u,v)W} \right]^2}
$$

#### **An example of bandstop filtering**

a b  $c d$ **FIGURE 5.16** (a) Image corrupted by sinusoidal noise.  $(b)$  Spectrum of  $(a)$ . (c) Butterworth bandreject filter (white represents  $1$ ). (d) Result of filtering. (Original image courtesy of NASA.)

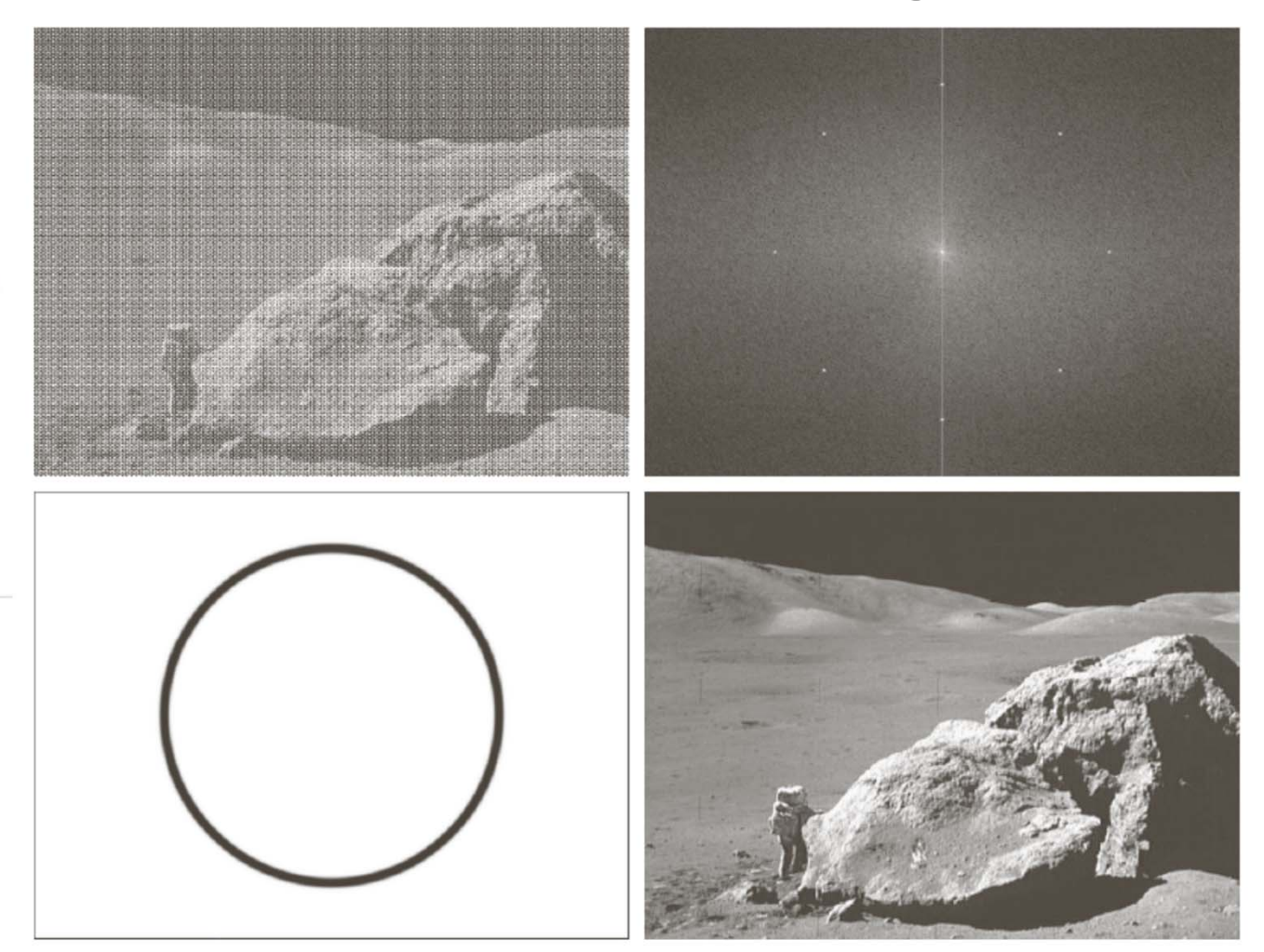

**UiO: Department of Informatics** University of Oslo

## **Bandpass filters**

• Are defined by

 $H_{b p}(u, v) = 1 - H_{b s}(u, v)$  $=$  $\mathbf{H}$  bs

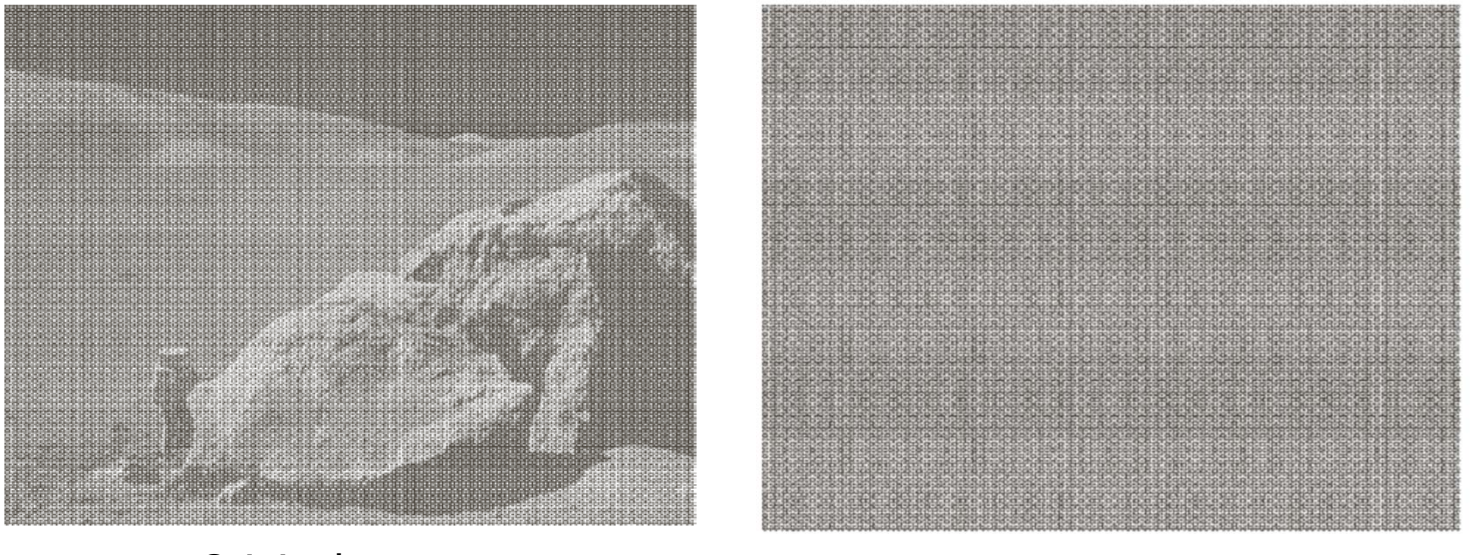

Original Community Result after bandpass filtering

#### **Feature extraction from filter banks**

- $\bullet$  Idea: convolve the image with a set of filters to extract stuctures with different size and orientations
- $\bullet$  In this lecture: Gabor filters, but we could use other types e.g wavelets
- • These are low-level features similar to those extracted by convolutional net.
- • Convolutional nets:
	- Estimate the filter coefficients themselves
	- Adapts a classifier also.

## **Fourier texture from filter banks**

- 1. Compute the 2D Fourier spectrum of the image
- 2. Design a set of 2D bandpass filters that covers the spectrum with varying center frequency and orientations.
- 3. Apply each filter to the input image.
- 4. Apply a non-linear transform to the filtered images with the aim of creating homogeneous regions corresponding to texture with a certain frequency and orientation.
- 5. Segmentation or classification based on all the images from after applying the non-linear transform.

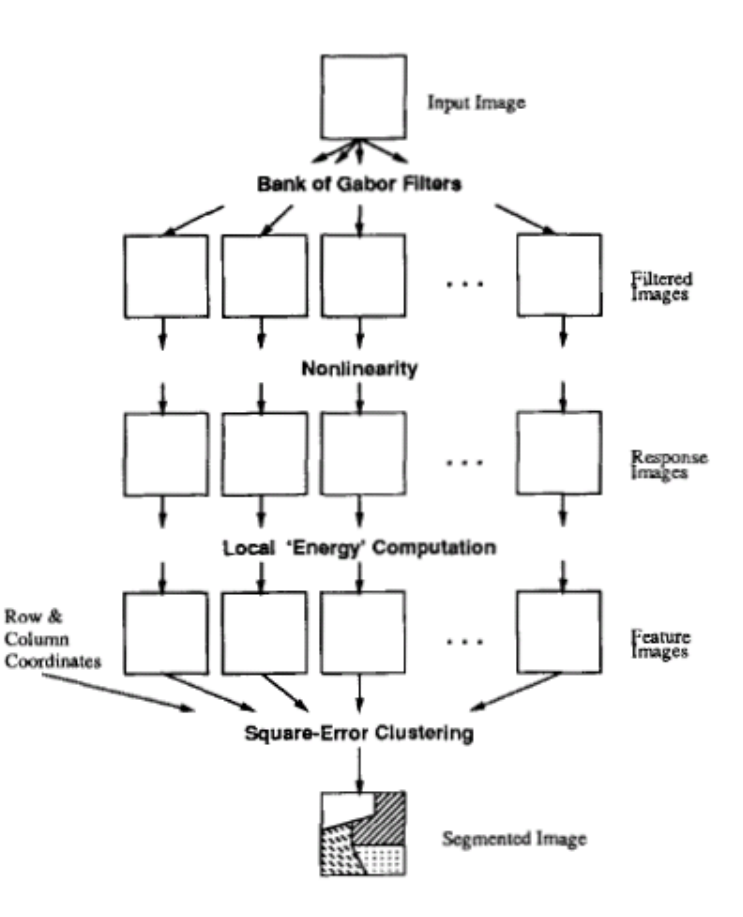

## **Gabor-filters - spatial domain**

- A popular method for designing filters.
- A 2D Gabor function consists of a sinusoidal plane wave of some frequency and orientation, modulated by a 2D Gaussian envelope, typically in the spatial domain:

$$
h(x, y) = \exp\left\{-\frac{1}{2}\left[\frac{x^2}{\sigma_x^2} + \frac{y^2}{\sigma_y^2}\right]\right\} \cos\left(2\pi u_0 x + \phi\right)
$$

- $u_0$  and  $\phi$  are the frequency and phase of the sinusoid along the x-axis (for orientation 0 degrees), and  $\sigma_{\mathsf{x}}$  and  $\;\sigma_{\mathsf{y}}$  are the width of the Gaussian envelope function.
- A Gabor filter with arbitrary orientation  $\theta$  can be obtained by rotating the coordinate system.

#### **Gabor-filters for extracting information from the Fourier spectrum**

•A 2D Gabor filter  $H(u',v')$  with orientation  $\theta$  and radial filter center  $F_R$  in the frequency domain is defined by rotating the coordinate system from  $(u,v)$  to  $(u',v')$ :

$$
H(u',v') = A \left( \exp \left\{ -\frac{1}{2} \left[ \frac{(u'-F_R)^2}{\sigma_u^2} + \frac{v'^2}{\sigma_v^2} \right] \right\} + \exp \left\{ -\frac{1}{2} \left[ \frac{(u'+F_R)^2}{\sigma_u^2} + \frac{v'^2}{\sigma_v^2} \right] \right\} \right)
$$

 $u'=u\cos\theta+v\sin\theta$ ,  $v'=-u\sin\theta+v\cos\theta$ 

- • The filter consists of a sinusoidal wave modulated with a 2D Gaussian. They have high resolution both in the spatial and the Fourier domain.
- $\bullet$  The filter is specified in terms of radial filter bandwidth  $\mathsf{B}_{\mathsf{R}}$  in octaves and angular filter width  $\mathsf{B}_{\scriptscriptstyle\theta}$ in radians and use the conversion:

$$
\sigma_u = \frac{1}{\sqrt{-2\log(1/2)}} \frac{2^{B_R} - 1}{2^{B_R} + 1} F_R, \ \sigma_v = \frac{\tan(B_\theta/2)}{\sqrt{-2\log(1/2)}} F_R.
$$

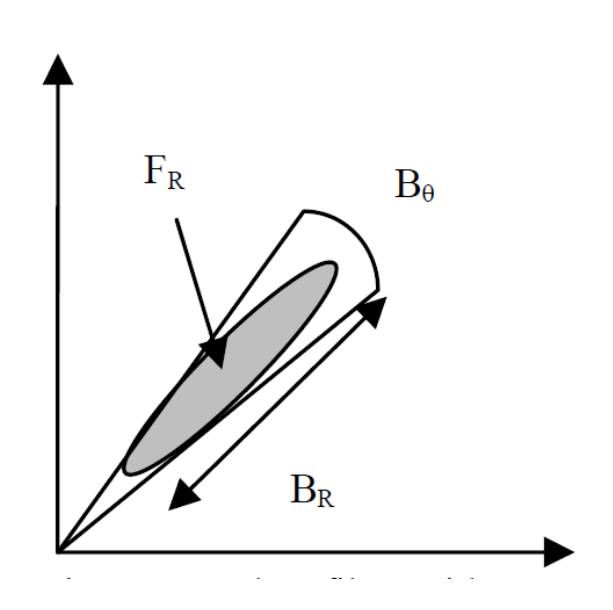

## **Gabor filters - filter parameters**

- •The following filter parameters are normally used:
- Orientations: 0, 45, 90, 135
- For an image of size N, radial frequencies 1 $\sqrt{2}$ , 2 $\sqrt{2}$ , 4 $\sqrt{2}$ , 8 $\sqrt{2}$ , 16 $\sqrt{2}$ ,....... but the lowest can often be skipped
- The frequencies are one octave apart.

UiO: Department of Informatics **University of Oslo** 

### **Gabor filters: feature images**

- $\bullet$  The purpose of the non-linear transform is to transform the band-pass filtered result, which has large amplitude fluctuations with the given frequency in regions where the selected frequency has a significant presence in the Fourier spectrum.
- $\bullet$ The following function is often used:

$$
\psi(t) = \tanh(\alpha t) = \frac{1 - e^{-2\alpha t}}{1 + e^{-2\alpha t}},
$$

- $\bullet$  This will act as a blob detector for regions corresponding high amplitude value for the given frequency.
- • This is later combined with computing texture energy as average absolution deviation in small windows:

$$
e_k(x,y) = \frac{1}{M^2} \sum_{(a,b) \in W_{xy}} |\psi(r_k(a,b))|,
$$

 $\bullet$  The size of the window is proportional to the average size of the intensity variations in the image  $T=N/u0$ .  $43$ 

#### **Sampling the Fourier spectrum with a filter bank of Gabor filters**

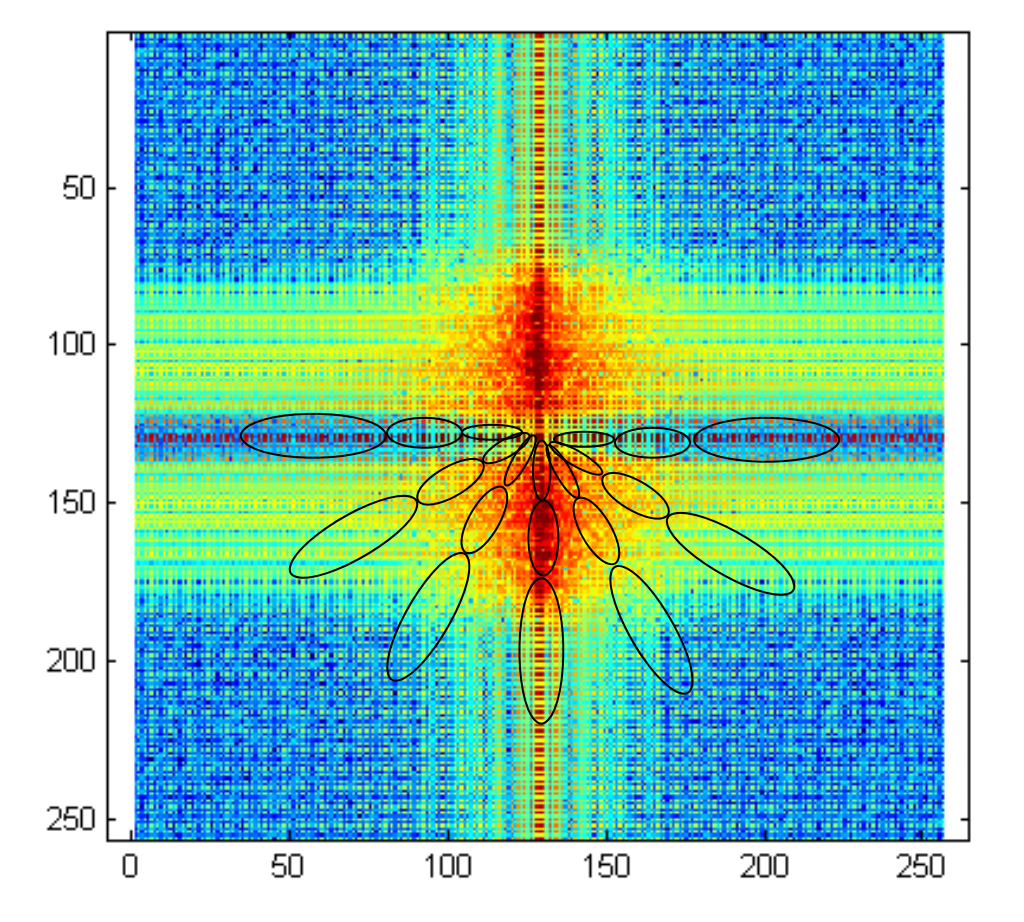

A bank of 24 filterswith different center frequencies and orientation sample the Fourier domain

Orientations: 0 °, 30 °, 45 °, 60 °, 90 °, 120 °, 135 ° and 150 °

Frequencies: u<sub>0</sub>=0.1N, 0.15N and 0.35N N is the image size.

#### **Gabor filter : example**

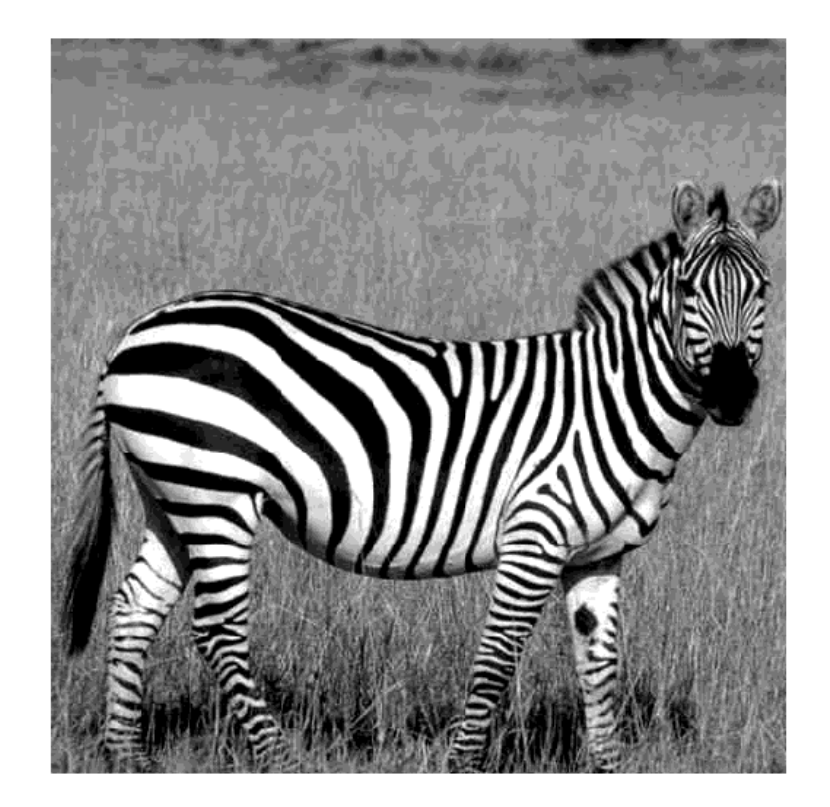

Filter with 4 Gabor filters with equal center frequency and Orientation 0, 45, 90 and 135 degrees

**Gabor-filtered images**

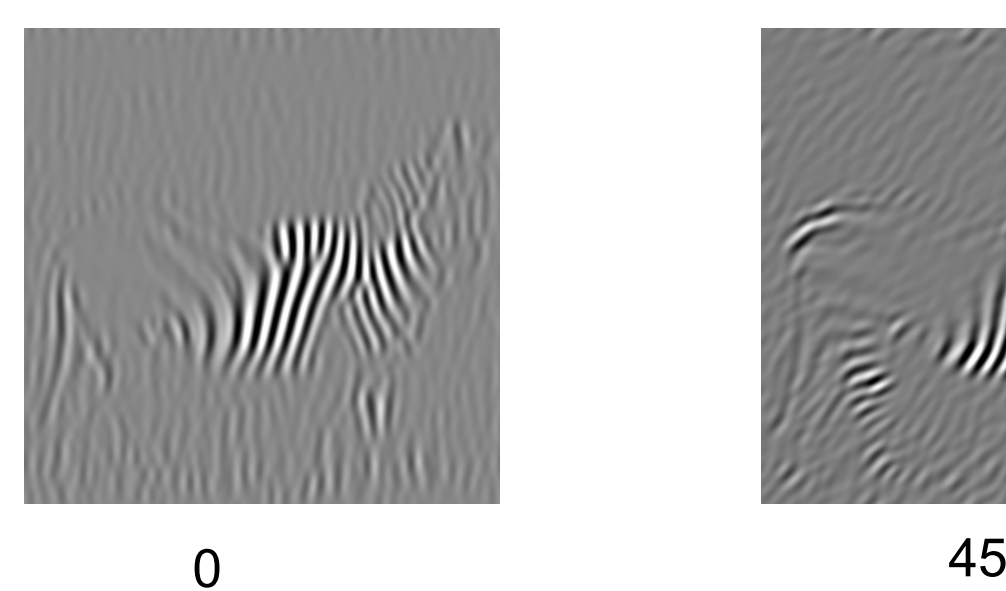

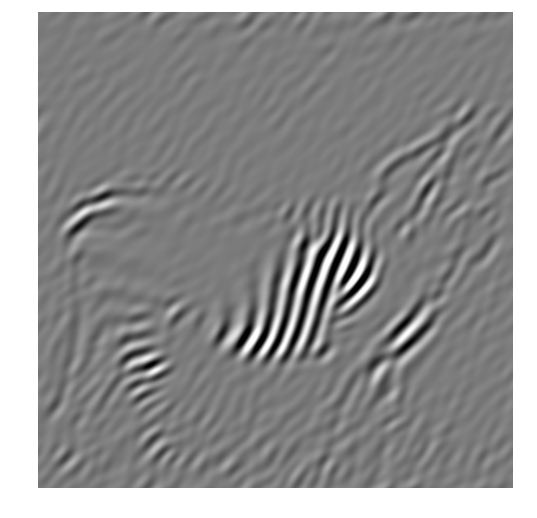

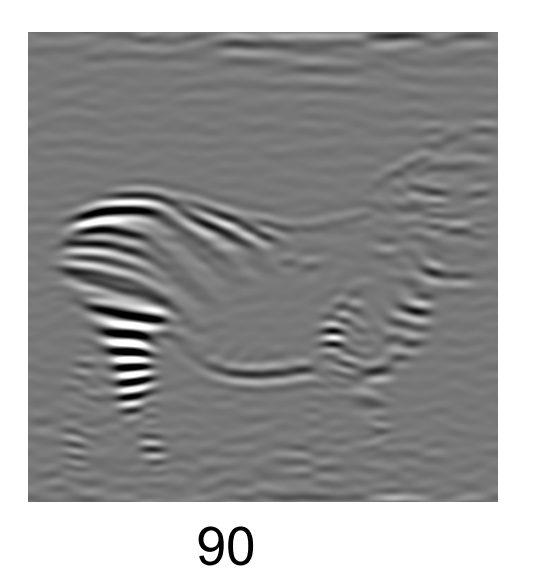

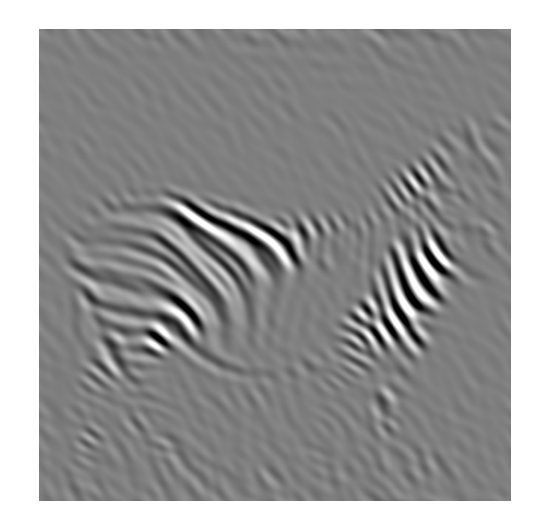

17.3.2017 INF 5860 46

INF 5860 135

**135**

0

**Gabor feature images after nonlinear transform**

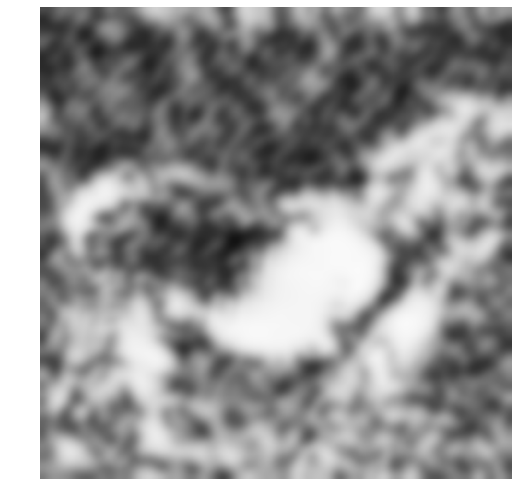

45

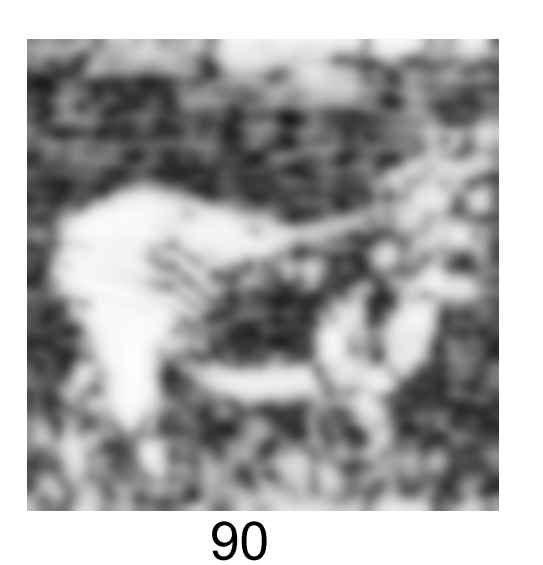

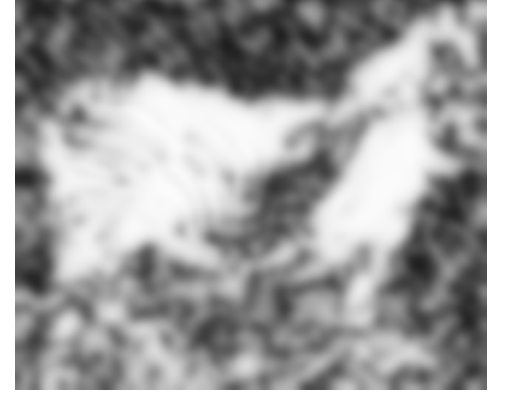

## **Simple feature combination: the average image**

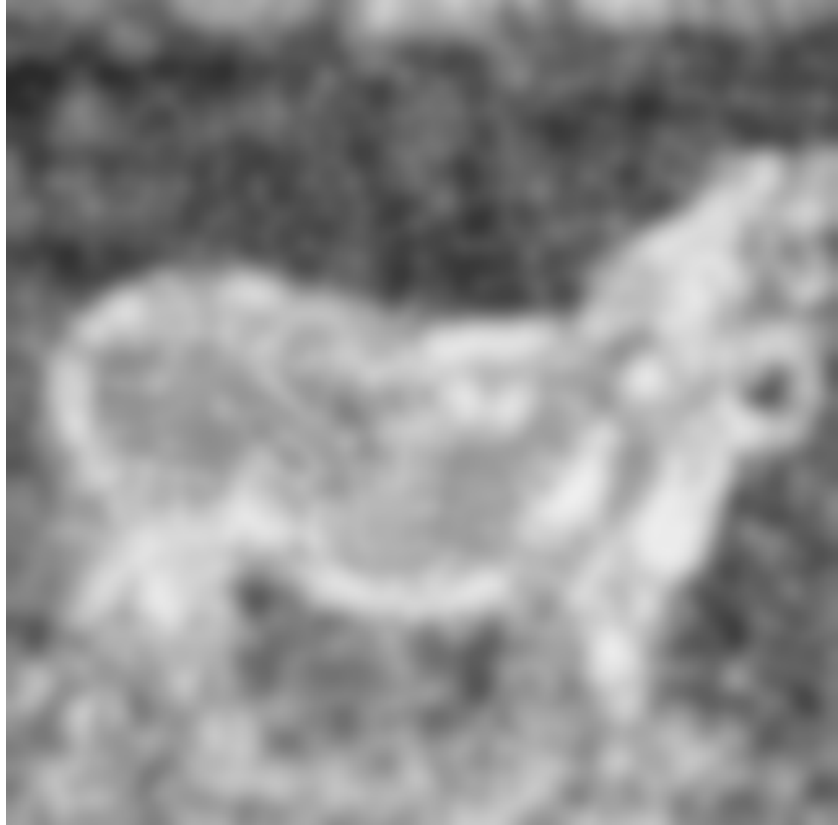

## **Example 2: texture segmentation Can we segment the boundaries between the 4 textures?**

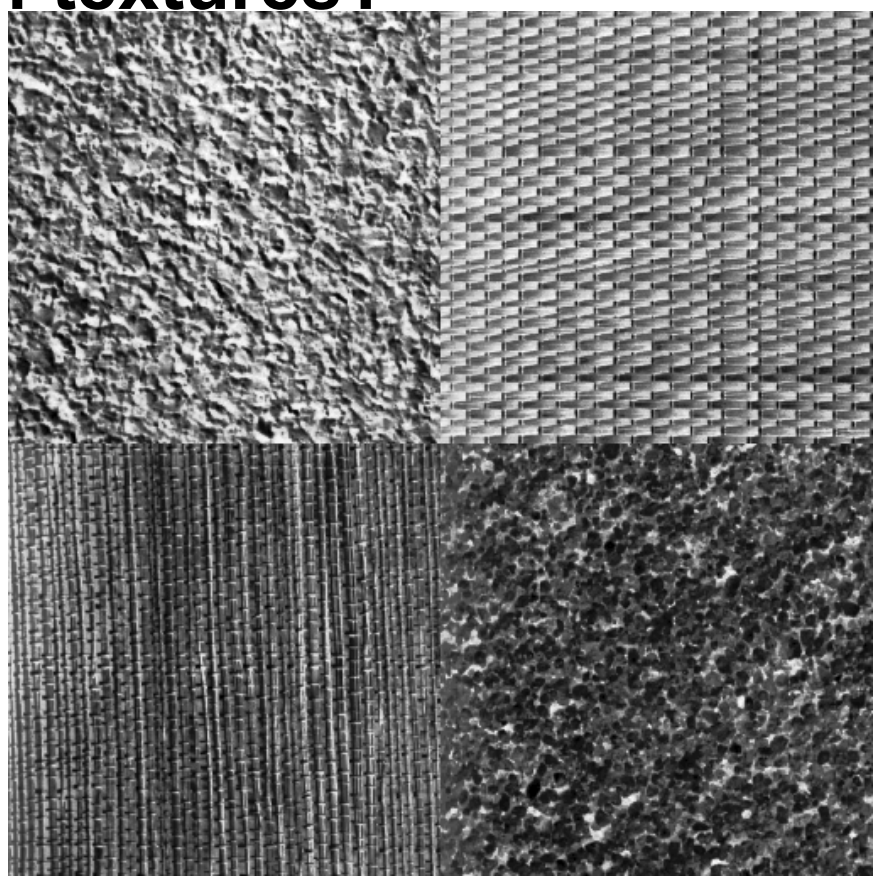

**Gabor-filtered images**

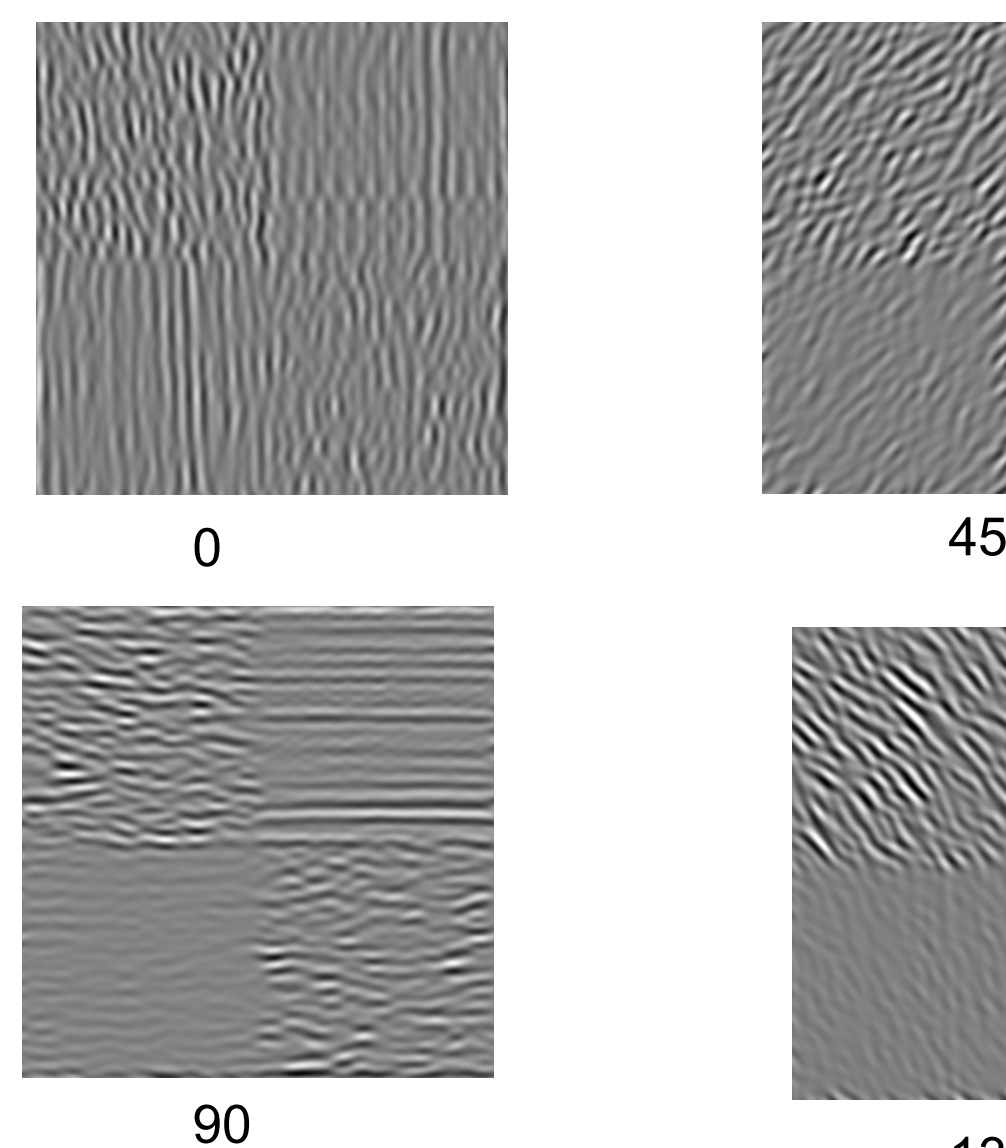

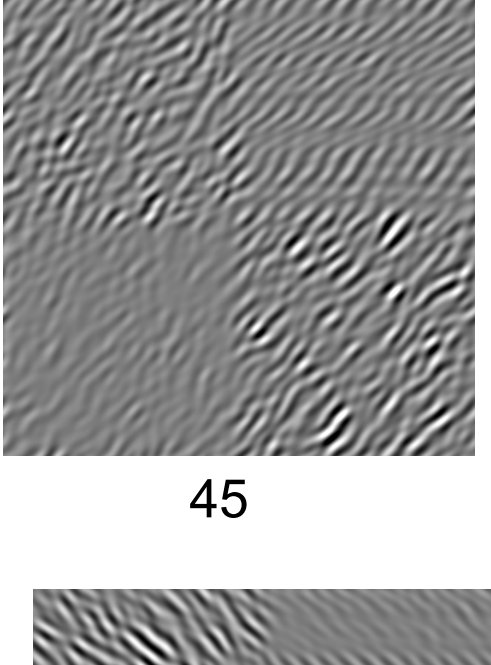

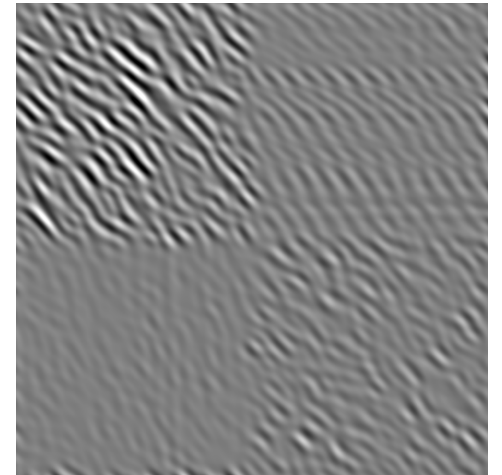

INF 5860 135

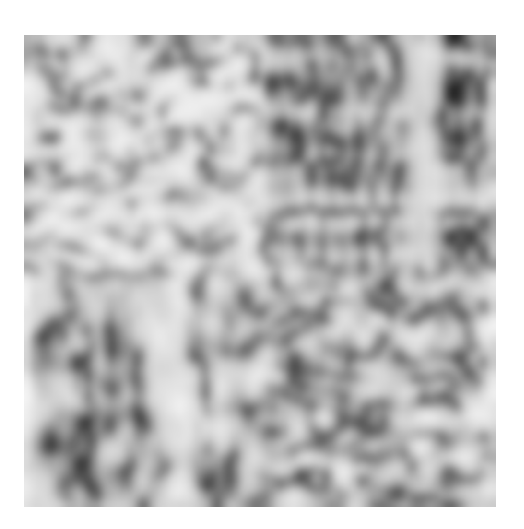

**Gabor feature images after nonlinear transform**

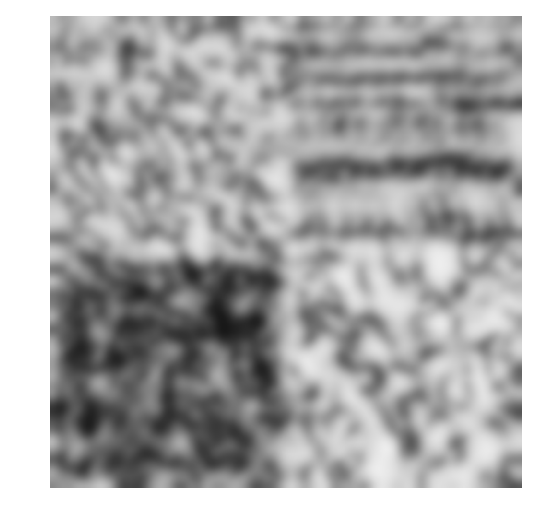

45

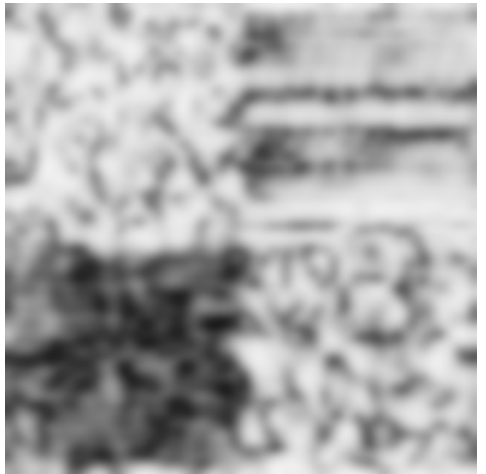

0

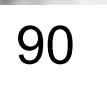

135

## **Simple feature combination: the average image**

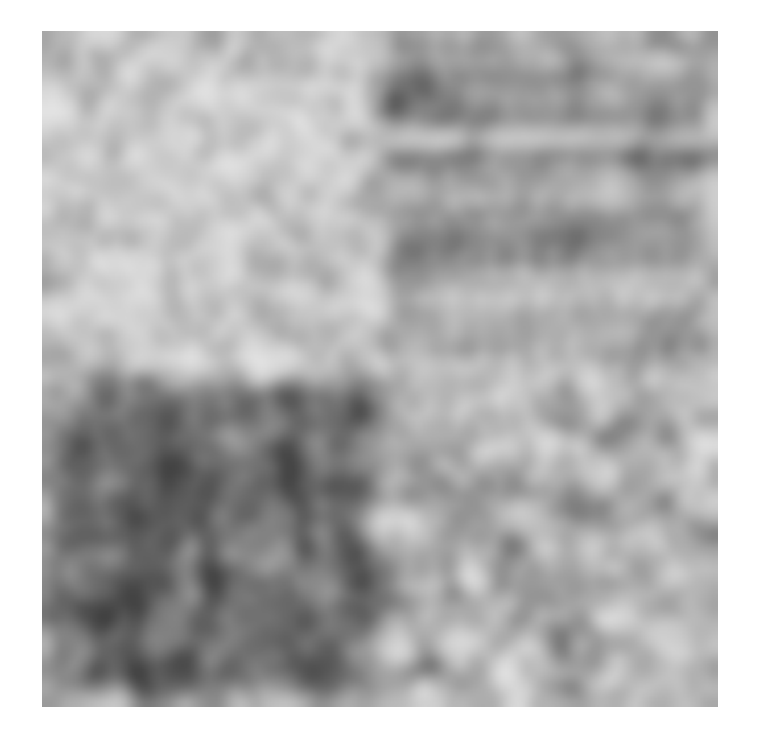

- $\bullet$  Classification based on these images might be possible, but is not stable with respect to size, orientation etc.
- What if the object was a cat? Or horse?
- • We see that this approach builds a set of primities as edges in given orientations.
- $\bullet$ Filter coefficients must be determined by the used.
- $\bullet$  To detect over different scales we could either resample the images and use one filter set, or use filter sets of different sizes.
- At least these filters are sensitive to orientation patterns.